# **Darktable**

Philippe Wambeke - LoliGrUB (17 mars 2018)

# **Présentation**

Darktable est un logiciel de dématricage ("dérawtiseur") et de retouche photo:

- Equivalent numérique de la chambre noire
- Fonctions de catalogage avancées
- Souvent comparé à Adobe LightRoom
- Les retouches ne modifient pas l'original
- Workflow: permet de traiter un grand nombre d'images simultanément
- Disponible sur GNU/Linux, MacOS \*et\* windows

#### **Le buzz**

Darktable est depuis peu officiellement disponible sous Windows.

Cette nouveauté coincide avec le changement de licence de LightRoom.

Il sera intéressant de suivre la manière dont réagira la communauté suite cet afflux de "nouveaux arrivants".

## **L'installation**

Darktable est packagé dans toutes les distributions et l'installation se fait via un simple

```
sudo apt-get install darktable
sudo yum install darktable
sudo pacman -S darktable
```
## **Démonstration !**

#### **Ressoures**

- Les tutoriels de "carafife" (chaîne youtube)
- Site communaitaire francophone (mais pas toujours): darktable.fr

#### **Merci**

Questions ?

From: <https://www.loligrub.be/wiki/>- **LoLiGrUB**

Permanent link: **<https://www.loligrub.be/wiki/atelier20180317-darktable2-run>**

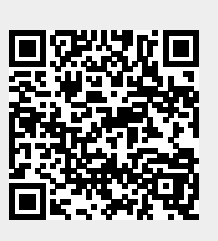

Last update: **2018/03/19 09:54**